## LLVM Auto-Vectorization

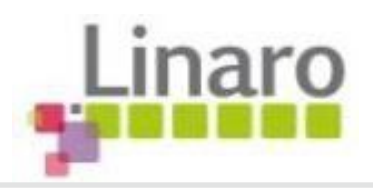

Past

## Present

### Future

### Renato Golin

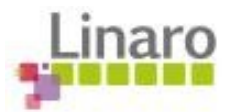

# Auto-Vectorization?

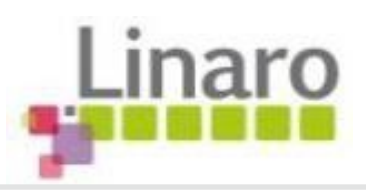

#### ● **What is auto-vectorization?**

- It's the art of detecting instruction-level parallelism,
- And making use of SIMD registers (vectors)
- To compute on a block of data, in parallel

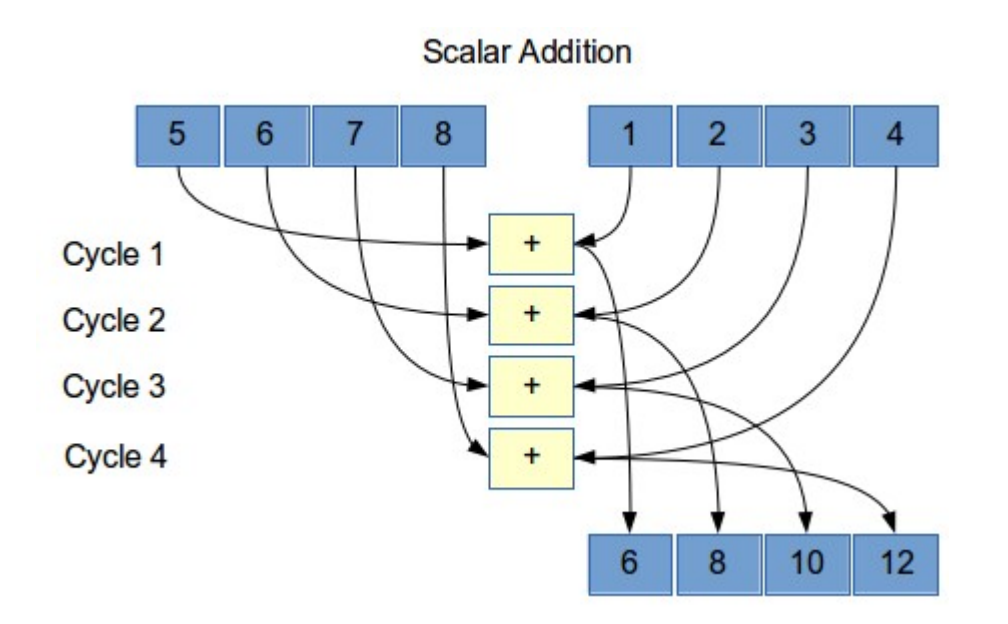

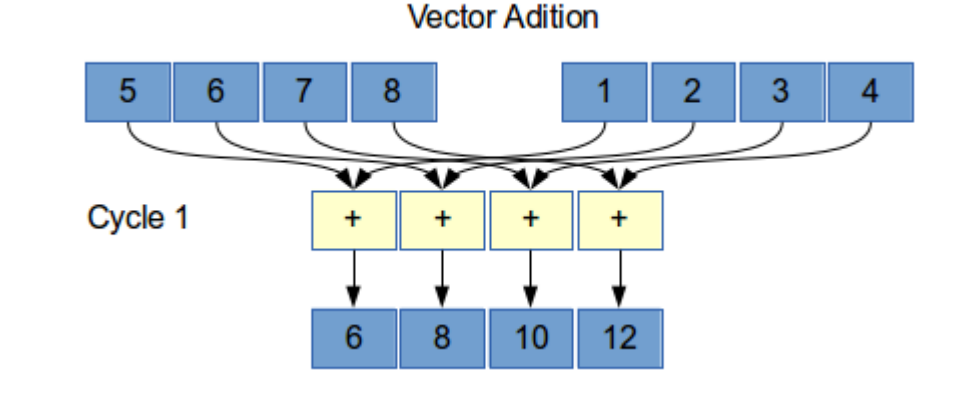

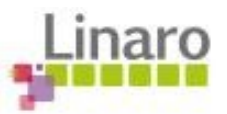

# Auto-Vectorization?

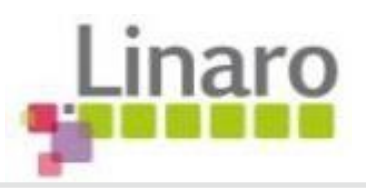

- **What is auto-vectorization?**
	- It can be done in any language
	- But some are more expressive than others
	- All you need is a sequence of repeated instructions

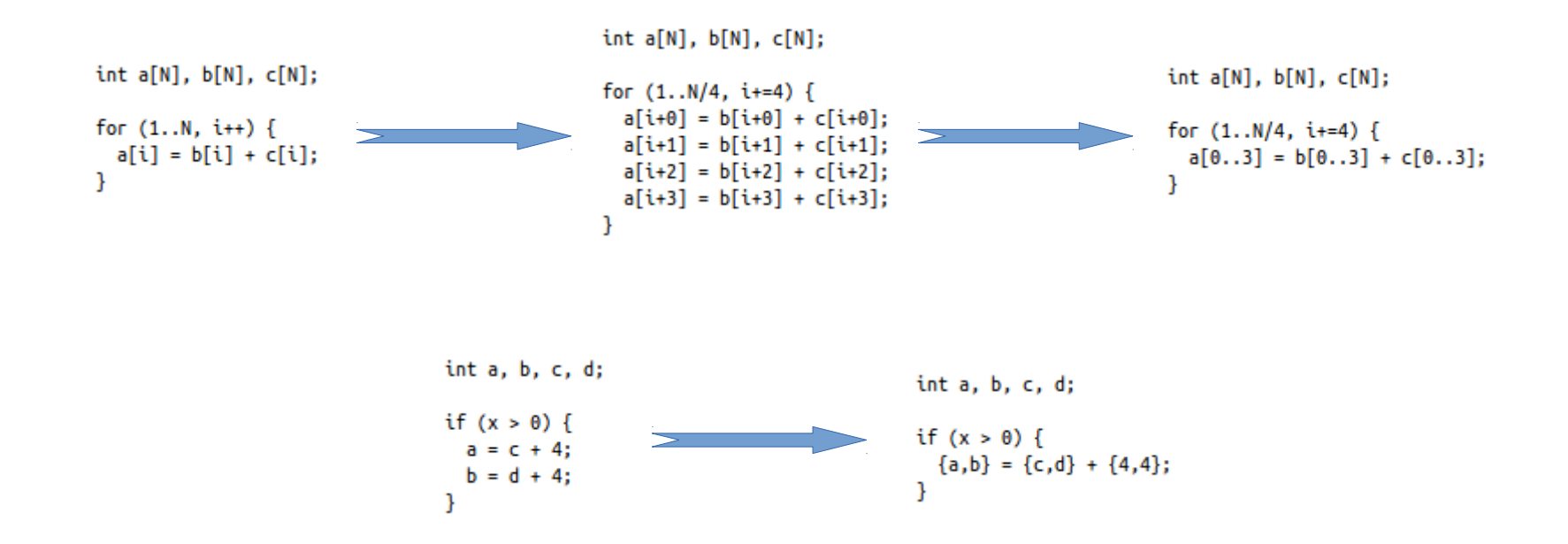

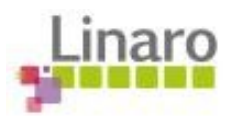

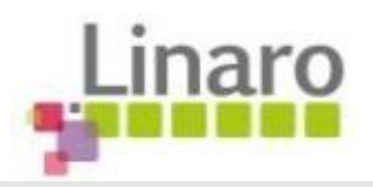

## The Past

### How we came to be... Where did it all come from?

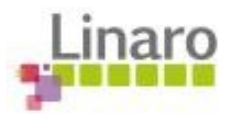

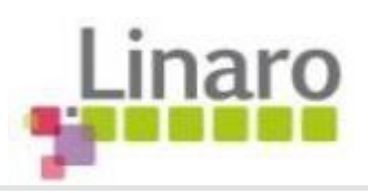

- Up until 2012, there was only Polly (Tobias Grosser)
	- which was hard to setup
	- and only worked on very complicated cases
- Then, Hal Finkel introduced the BBVectorizer (Jan 2012)
	- Basic-block only level vectorizer (no loops)
	- Very aggressive, could create too many suffles
	- Got a lot better over time, mostly due to the cost model

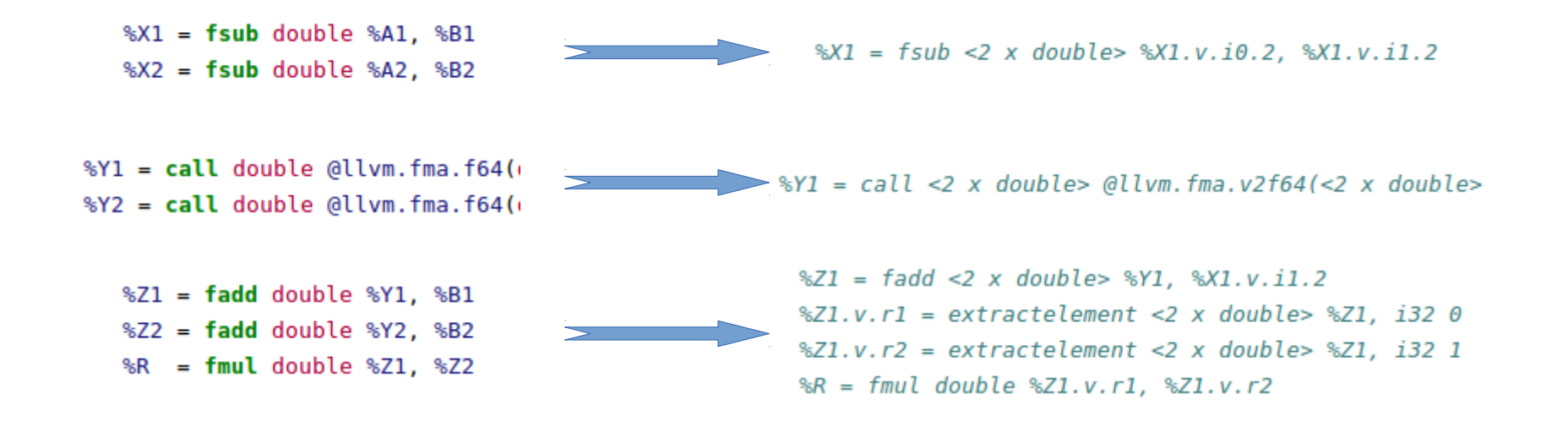

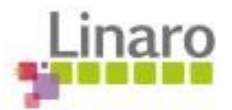

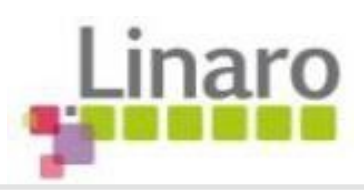

- Nadav introduced the Loop Vectorizer (Oct 2012)
	- It could vectorize a few of the GCC's examples
	- It was split into Legality and Vectorization steps
	- No cost information, no target information
	- Single-block loops only

```
example1:
```

```
int a[256], b[256], c[256];
foo () \{int i:
  for (i=0; i<256; i++)a[i] = b[i] + c[i];\mathbf{R}\mathcal{F}
```
example12: induction:

 $a[i] = i;$ 

ł

for  $(i = 0; i < N; i++)$  {

```
example8:
```

```
int a[M][N]:foo (int x) {
   int i.i/* feature: support for multidimensional arrays */
   for (i=0; i\leq M; i++) {
     for (i=0; j<N; j++) {
       a[i][j] = x;\mathcal{F}}
\mathcal{F}
```
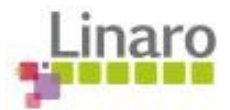

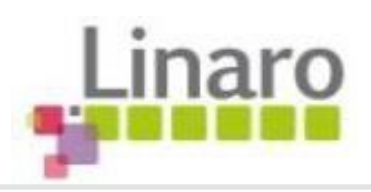

- The cost model was born (Late 2012)
	- Vectorization was then split into three stages:
		- Legalization: can I do it?
		- Cost: Is it worth it?
		- Vectorization: create a new loop, maybe ditch the older
	- X86 only at first
	- Cost tables were generalized for ARM, then PPC
		- Arnold and others added **a lot** of costs based on manuals and benchmarks for ARM, x86, PPC
		- It should work for all targets, though
		- Reduced a lof of the regressions and enabled the vectorizer to run at lower optimization levels, even at -Os

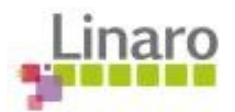

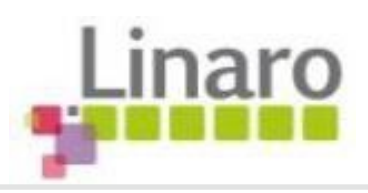

- Nadav introduced the SLP Vectorizer (Apr 2013)
	- Stands for *superword-level paralellism*
	- Same principle as BB-Vec, but bottom-up approach
	- But faster to compile, with fewer regressions, more speedup
	- It operates on multiple basic-blocks (trees, diamonds, cycles)
	- Still doesn't vectorize function calls (like BB, Loop)
- Loop and SLP vectorizers enabled by default (-Os, -O2, -O3)
	- -Oz is size-paranoid
	- -O0 and -O1 are debug-paranoid
	- Reports on x86 64 and ARM have shown it to be faster on real applications, without producing noticeably bigger binaries
	- Standard benchmarks also have shown the same thing

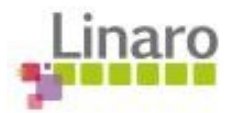

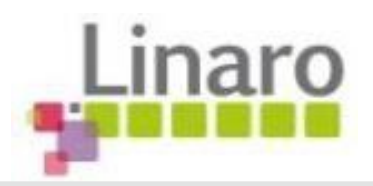

## The Present

### What do we have today?

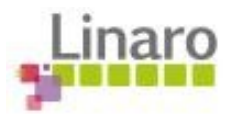

# Present - Features

#### ● **Supported syntax**

- Loops with unknown trip count
- Reductions
- If-Conversions
- Reverse Iterators
- Vectorization of Mixed Types
- Vectorization of function calls

for (int  $i = start$ ;  $i < end$ ;  $++i$ )  $A[i]$  \*=  $B[i]$  + K;

```
unsigned sum = 0;
for (int i = 0; i < n; ++i)
  sum += A[i] + 5;return sum;
```

```
for (int i = 0; i < n; ++i)if (A[i] > B[i])sum += A[i] + 5:
```

```
for (int i = n; i > 0; -i)A[i] +=1;
```

```
int foo(int *A, char *B, int n, int k) {
  for (int i = 0; i < n; ++i)
   A[i] += 4 * B[i];Y
```

```
for (int i = 0; i != 1024; ++i)
 f[i] = floor(f[i]);
```
See [http://llvm.org/docs/Vectorizers.html](file:///home/rengolin/Documents/Presentations/LLVM/CambridgeLLVMDay-2013/) for more info.

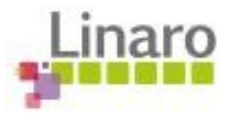

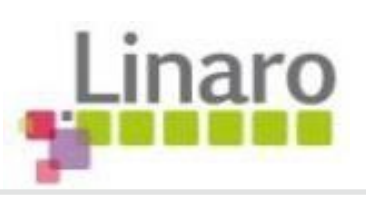

# Present - Features

- **Supported syntax**
	- Runtime Checks of Pointers
	- Inductions
	- Pointer Induction Variables
	- Scatter / Gather
	- Global Structures Alias Analysis
	- Partial unrolling during vectorization

```
void bar(float *A, float* B, float K, int n) {
  for (int i = 0; i < n; +i)
    A[i] *= B[i] + K;
ł
for (int i = 0; i < n; +i)
 A[i] = i:
int baz(int *A, int n) {
  return std::accumulate(A, A + n, 0);
₹
for (int i = 0; i < n; ++i)
 A[i*7] += B[i*k]:
struct { int A[100]. K. B[100]: } Foo:
int foo() \{for (int i = 0; i < 100; ++i)
    Foo.A[i] = Foo.B[i] + 100;
```

```
unsigned sum = 0;
for (int i = 0; i < n; ++i)sum += A[i];return sum:
```
See [http://llvm.org/docs/Vectorizers.html](file:///home/rengolin/Documents/Presentations/LLVM/CambridgeLLVMDay-2013/) for more info.

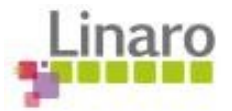

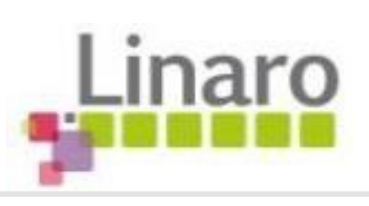

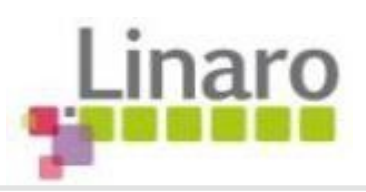

#### ● **CanVectorize()**

- Multi-BB loops must be able to if-convert
- Exit count calculated with Scalar Evolution of induction
- Will call canVectorizeInstrs, canVectorizeMemory

#### ● **CanVectorizeInstrs()**

- Checks induction strides, wrap-around cases
- Checks special reduction types (add, mul, and, etc)

#### ● **CanVectorizeMemory()**

- Checks for simple loads/stores (or annotated parallel)
- Checks for dependent access, overlap, read/write-only loop
- Adds run-time checks if possible

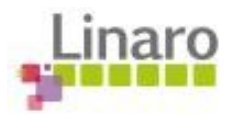

## Present - Cost

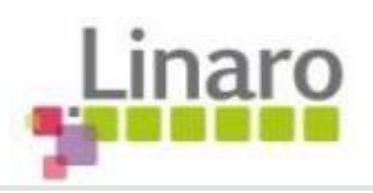

#### ● **Vectorization Factor**

- Make sure target supports SIMD
- Detect widest type / register, number of lanes
- -Os avoids leaving the tail loop (ex. Run-time checks)
- Calculates cost of scalar and all possible vector widths

#### ● **Unroll Factor**

- To remove cross-iteration deps in reductions, or
- To increase loop-size and reduce overhead
- But not under -Os/-Oz
- If not beneficial, and not -Os, try to, *at least*, unroll the loop

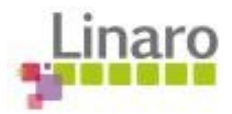

# Present - Vectorization

- Creates an empty loop
- ForEach BasicBlock in the Loop:
	- Widens instructions to  $\leq$ VF x type $\geq$
	- Handles multiple load/stores
	- Finds known functions with vector types
	- If unsupported, scalarizes (code bloat, performance hit)
- Handles PHI nodes
	- Loops over all saved PHIs for inductions and reductions
	- Connects the loop header and exit blocks
- Validates
	- Removes old loop, cleans up the new blocks with CSE
	- Update dominator tree information, verify blocks/function

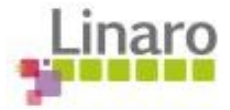

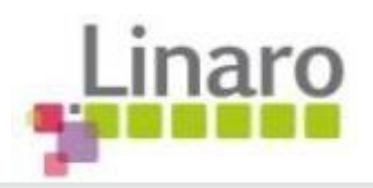

## The Future

### What will come to be?

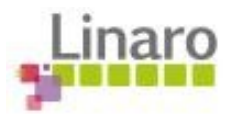

# Future – A simple loop

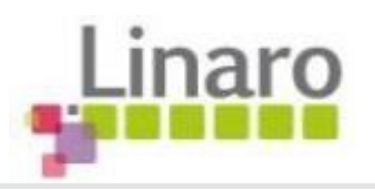

• Vectorizing this loop is not trivial...

```
for (i..N/3) {
 a++ = b++ + I;a++ = b++ + J;
 a++ = b++ + K:
```
- It requires a handfull of new optimizations:
	- Detection of non-unit strided access via special unrolling
	- Detection of interleaved access via load/store grouping
	- Similarities between pointer and array access
	- Possible re-rolling loops to expose parallelism
	- Reduction loops should also be recognized...

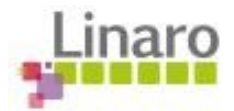

# Future – Strided Access

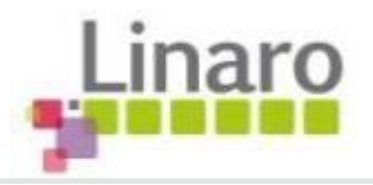

• LLVM vectrorizer still doesn't have non-unit stride support

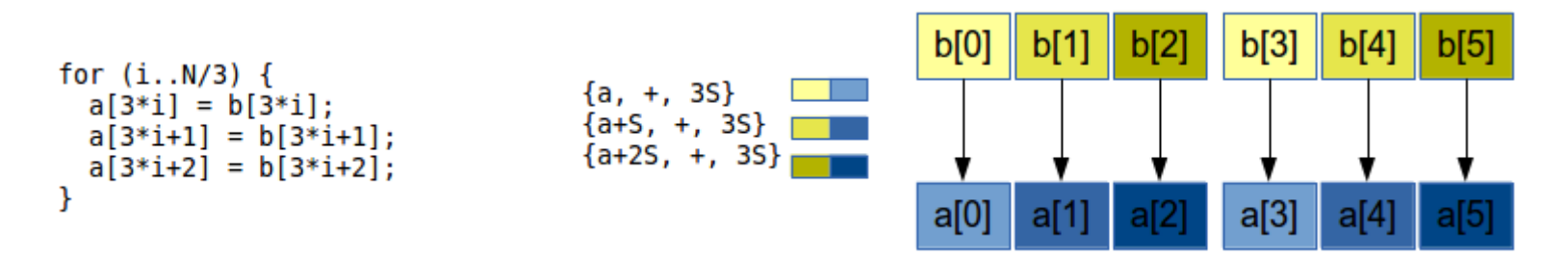

• Some strided access can be exposed with loop re-roller

$$
\begin{array}{ll}\n\text{for } (i..N/3) \{ \\
a[3*ij] = b[3*ij] + K; \\
a[3*i+1] = b[3*i+1] + K; \\
a[3*i+2] = b[3*i+2] + K; \\
\end{array}\n\quad\n\text{for } (i..N) \{ \\
a[i] = b[i] + K; \\
a[1] = b[i] + K;
$$

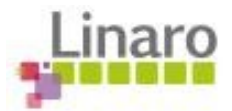

## Future – Strided Access

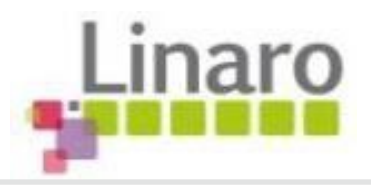

• But if the operations are not the same, we can't re-roll

```
for (i..N/3) {
a[3*1] = b[3*1] + I:
a[3*1+1] = b[3*1+1] + J:
a[3*1+2] = b[3*1+2] + K:
\mathcal{V}
```
• We have to unroll the loop to find interleaved access

```
for (i..N/3) {
a[3*1] = b[3*1] + I;a[3*1+3] = b[3*1+3] + I;
a[3*1+6] = b[3*1+6] + I;
a[3*1+9] = b[3*1+9] + I;
a[3*1+1] = b[3*1+1] + J;a[3*1+4] = b[3*1+4] + J;a[3*1+7] = b[3*1+7] + J;
a[3*1+10] = b[3*1+10] + Ja[3*1+2] = b[3*1+2] + K;a[3*1+5] = b[3*1+5] + K;a[3*1+8] = b[3*1+8] + K:
a[3*1+11] = b[3*1+11] + K:
ł
```
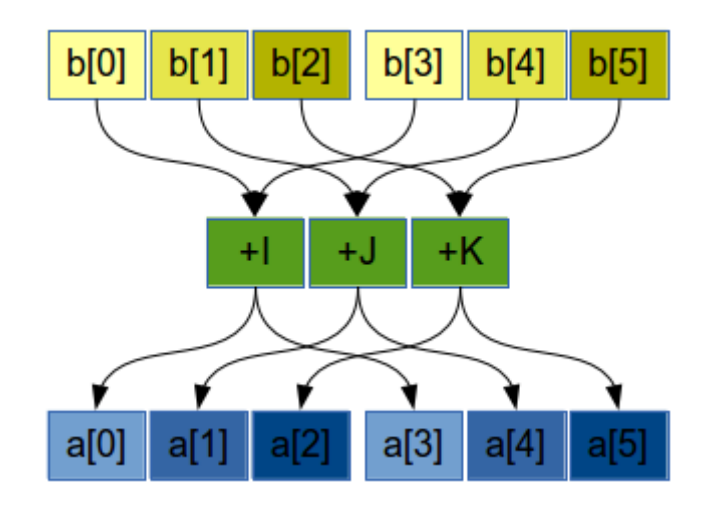

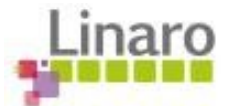

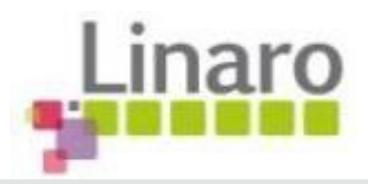

• And finally, we'll need to teach the vectorizer the relationship between *pointer access* and *array access:*

$$
\begin{array}{ll}\n\text{for } (i..N/3) \{ \text{for } (i..N/3) \{ \text{a}[3*1] = b[3*1] + K; \\ \text{a++ = b++ + K;} \\ \text{a++ = b++ + K;} \\ \text{a++ = b++ + K;} \end{array}\n\quad\n\begin{array}{ll}\n\text{for } (i..N/3) \{ \text{a}[3*1] = b[3*1] + K; \\ \text{a}[3*1+1] = b[3*1+1] + K; \\ \text{a}[3*1+2] = b[3*1+2] + K; \\ \text{a+1} \end{array}
$$

• And about reductions:

for  $(i..N/3)$  {  $a == b[3*1] + I$ :  $a += b[3* i+1] + J$ ;  $a == b[3*1+2] + K$ : return a;

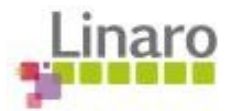

# Thanks & Questions

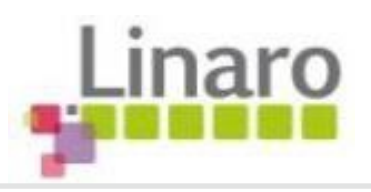

- **Thanks to:**
	- Nadav Rotem
	- Arnold Schwaighofer
	- Hal Finkel
	- Tobias Grosser
	- Aart J.C. Bik's "*The Software Vectorization Handbook*"

● **Questions?**

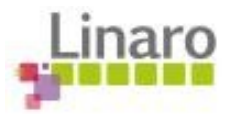

## References

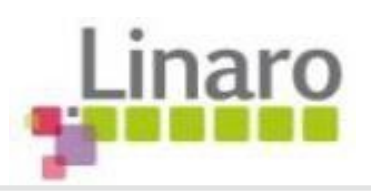

#### ● **LLVM Sources**

- lib/Transform/Vectorize/LoopVectorize.cpp
- lib/Transform/Vectorize/SLPVectorizer.cpp
- lib/Transform/Vectorize/BBVectorize.cpp
- **LLVM vectorizer documentation**
- [http://llvm.org/docs/Vectorizers.html](file:///home/rengolin/Documents/Presentations/LLVM/CambridgeLLVMDay-2013/)
- **GCC vectorizer documentation**
- [http://gcc.gnu.org/projects/tree-ssa/vectorization.html](file:///home/rengolin/Documents/Presentations/LLVM/CambridgeLLVMDay-2013/)
- **Auto-Vectorization of Interleaved Data for SIMD**
- [http://citeseerx.ist.psu.edu/viewdoc/summary?doi=10.1.1.91.6457](file:///home/rengolin/Documents/Presentations/LLVM/CambridgeLLVMDay-2013/)

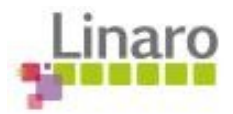